## SAP ABAP table ENT4019 {Generated Table for View}

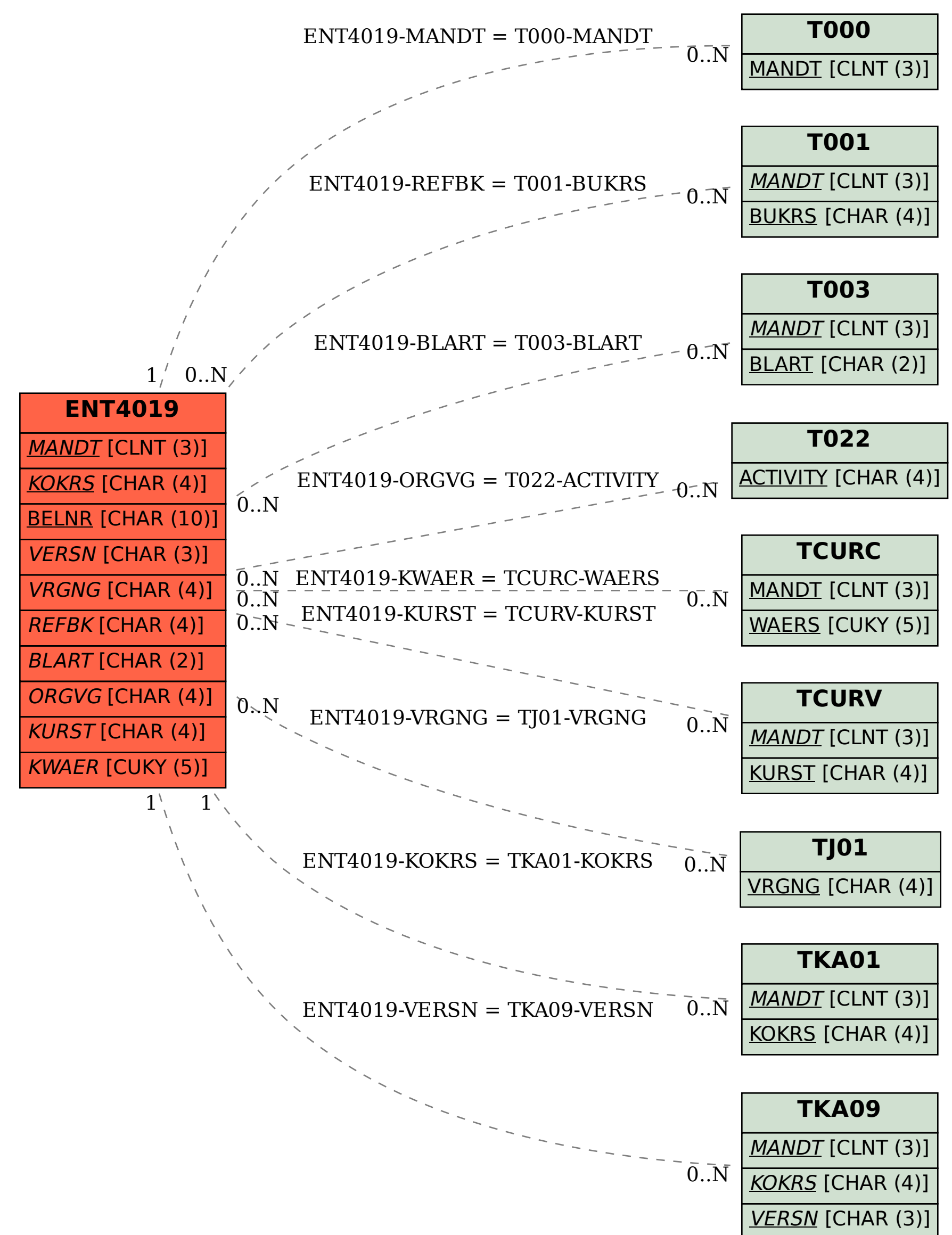